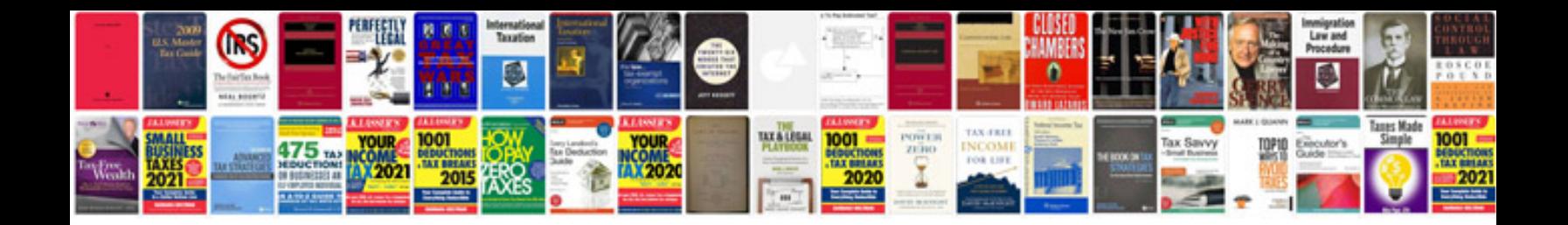

**Excel to form**

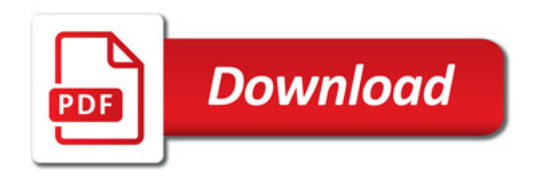

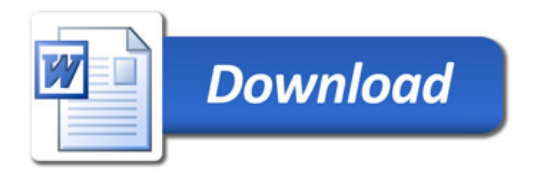